## **NORGES IDRETTSFORBUND** Vestfold og Telemark idrettskrets

## **Microsoft Teams**

## *Delta på online kurs*

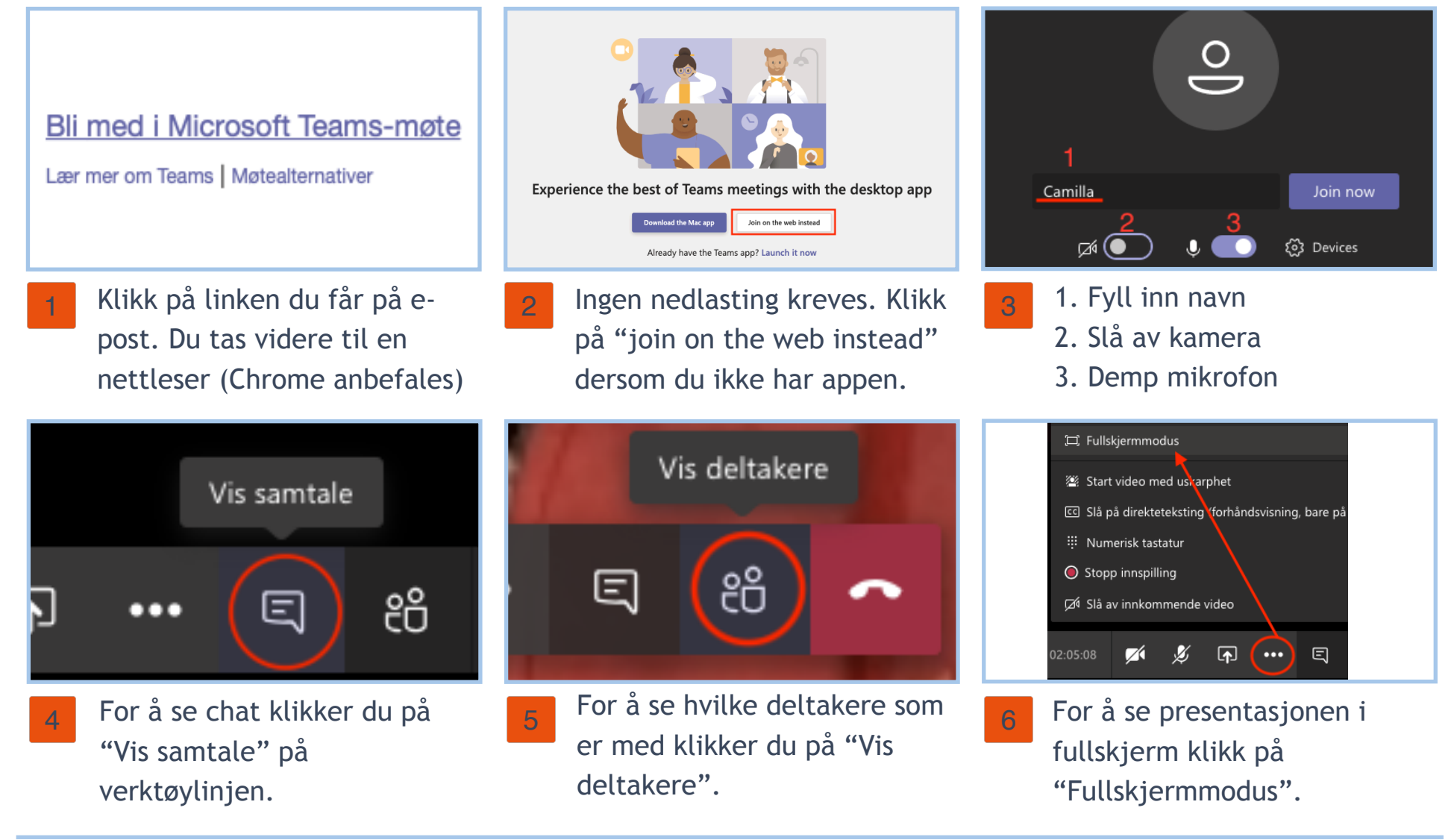